## **Calcul Mental - Task - Tâche #401**

## **Création d'une première interface**

23/07/2010 10:51 - Philippe Cadaugade

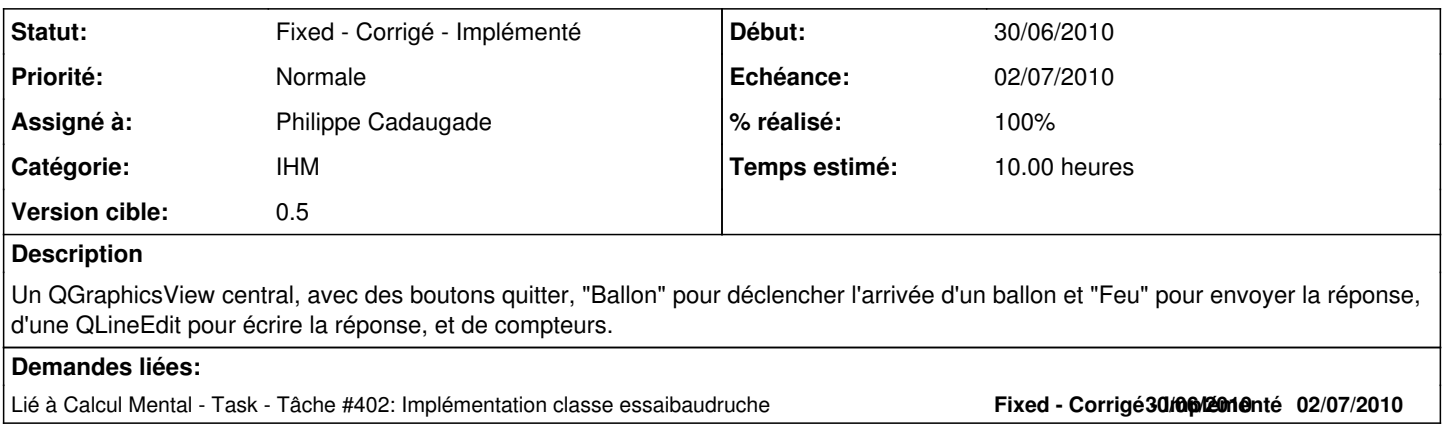